# **baixar app da pixbet**

- 1. baixar app da pixbet
- 2. baixar app da pixbet :sportingbet 91
- 3. baixar app da pixbet :7games app bet

# **baixar app da pixbet**

Resumo:

**baixar app da pixbet : Faça parte da jornada vitoriosa em mka.arq.br! Registre-se hoje e ganhe um bônus especial para impulsionar sua sorte!**  contente:

## **baixar app da pixbet**

A plataforma de apostas esportivas Pixbet oferece a todos os seus usuários a oportunidade de ganhar incríveis prêmios, incluindo um bônus de 12 reais. Para participar do Bolão Pixbet e conseguir este bônus, é preciso seguir algumas etapas importantes.

#### **baixar app da pixbet**

- 1. {nn} da Pixbet;
- 2. Clique em baixar app da pixbet "Promoções" no canto superior esquerdo da tela;
- 3. Clique na oferta "Bolão Pixbet".

### **Regras e Condições do Bônus**

É necessário respeitar algumas regras para conseguir o bônus da promoção:

- O Bolo Pixbet só aceita a chave Pix via CPF.
- Os pagamentos devem ser feitos pelo usuário na area "Meus prêmios".

Além disso, é necessário cumprir um rollover de 10x o valor do bônus antes de sacar as ganâncias.

### **Oque é um Rollover no Pixbet**

O rollover é um requisito imposto pelas casas de apostas esportivas nos bônus de boas-vindas e outros prêmios promocionais. Significa que é preciso apostar uma determinada quantidade de vezes o valor do bônus antes de qualquer saque ser liberado. No caso do bônus do Bolão Pixbet, o rollover é de 10 vezes a soma do bônus.

### **Como Fazer Apostas Múltiplas**

Para cumprir o rollover é preciso fazer apostas com, pelo menos, 3 seleções e a cota total deve ser de, no mínimo, 4.80 ou 1.60 por seleção.

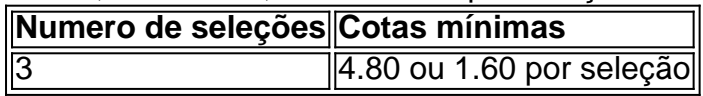

Apostas simples e pré-definidas (sistemas) não são válidas para o rollover.

### **Dicas para Cumprir com o Rollover**

- Escolha eventos com cota altas e prévia favorável entre suas seleções
- Assista ao jogo e aproveite momentos nos quais as equipas estão com marcador defensivo ou ofensivo na segunda parte
- Atenção

#### **Ganhe Mais com Ofertas e Promoções no Pixbet**

Não perca outras oportunidades de obter ótimos bônus!

visite as promoçõe disponíveis na Pixbet e aumente seus ganhos: <a href="https:// appearance.  $css40 \leq$ 

Simplificando, sacar significa que você pode obter dinheiro de volta em baixar app da pixbet baixar app da pixbet aposta

a qualquer momento durante o evento Em baixar app da pixbet qual sepostou e não apenas quando O Evento

cabou. No valor com recebe depende do ponto Durante A ocorrência no eventos onde Saca t por isso também Você poderá realmente adquirir menos desseque um recurso para ente Depositou: Cash Out Pros & Cons When to Kashe andtea Bet - Timeform timefor : apos

Cash-out,pros comand

## **baixar app da pixbet :sportingbet 91**

r 8 décadas! Algumas pessoas eram céticas deste recordista do Mundo porque nenhuma m tinha sido encontrada, mas em baixar app da pixbet 2006 parentesde George Perry produziram imagens da

peixe líder Mundial: Recorde Mundiais & Maior Grande Boca Bass - Lucky Lures luckylure : loja artigo Depois após uma batalha que vários minutos sobre os enorme 252,3-libra om 92 centímetros De registro... Podemos pousar monstruoso pavão alto Em baixar app da pixbet voo",

## **baixar app da pixbet**

Você está se perguntando como retirar dinheiro da baixar app da pixbet conta Pix Bet? Não procure mais! Neste artigo, vamos guiá-lo através do processo de retirada dos seus ganhos na pixar aposta.

### **baixar app da pixbet**

Para iniciar o processo de retirada, você precisa fazer login na baixar app da pixbet conta Pix Bet. Abra a aplicação ou visite nosso site e insira os seus dados do início da sessão (incluindo seu nome para usuário) assim que estiver logado clique no botão "Retirar".

### **Passo 2: Digite o valor de retirada**

Depois de clicar no botão "Retirar", você será solicitado a inserir o valor que deseja retirar. Digite O montante desejado para retirada e clique em "Avançar".

### **Passo 3: Selecione seu método de retirada**

O Pix Bet oferece vários métodos de retirada, incluindo transferência bancária e PayPal. Selecione o método preferido para saques (retirada) que você preferire clique em "Avançar".

### **Passo 4: Verifique baixar app da pixbet identidade**

Para garantir baixar app da pixbet segurança e proteção, a Pix Bet exige que você verifique suas identidades antes de processar seu pedido. Você precisará fazer o upload do ID ou passaporte da empresa para obter uma carteira com motorista; depois disso clique em "Avançar".

#### **Passo 5: Confirme baixar app da pixbet retirada**

Após verificar a baixar app da pixbet identidade, você será solicitado para confirmar o seu pedido de retirada. Reveja os detalhes da saída (incluindo valor e método do pagamento)e clique em "Confirmar".

#### **Passo 6: Aguarde a retirada**

Depois de confirmar o seu pedido, a Pix Bet processará baixar app da pixbet solicitação. Dependendo do método escolhido para retiradas pode levar alguns minutos ou dias até que os fundos cheguem à conta da empresa e você poderá acompanhar as condições dos saque na Conta Aposta no site dela

### **baixar app da pixbet**

Aqui estão algumas dicas e truques para ajudá-lo a tirar o máximo proveito da baixar app da pixbet retirada do Pix Bet:

- Certifique-se de que você tem fundos suficientes em baixar app da pixbet conta para cobrir a taxa.
- Escolha um método de retirada que atenda às suas necessidades e verifique as taxas para cada procedimento.
- Mantenha as informações da baixar app da pixbet conta e os dados pessoais atualizados para evitar atrasos ou problemas com a retirada.

## **baixar app da pixbet**

Retirar seus ganhos do Pix Bet é um processo simples. Seguindo esses passos, você pode ter os lucros em baixar app da pixbet conta rapidamente e não se esqueça de apostar sempre com responsabilidade dentro dos meios que desejar para fazer isso!

### **baixar app da pixbet :7games app bet**

Olaf Scholz disse ao líder chinês Xi Jinping, que o hospedou baixar app da pixbet Pequim na terça-feira (23) que a invasão da Ucrânia pela Rússia ameaça segurança global - numa aparente chamada para China aplicar maior pressão sobre seu vizinho e parceiro estratégico próximo à solução do conflito.

O presidente russo, Vladimir Putin advertiu no mês passado que a Rússia está pronta para usar armas nucleares se baixar app da pixbet soberania ou independência for ameaçada. Sua última

ameaça desde invadir Ucrânia

Scholz disse a Xi que os "interesses centrais" da Alemanha foram afetados pela guerra contra o país, ameaçando se espalhar para um conflito regional e interrompeu energia global de suprimentos alimentares.

As ações da Rússia "violam um princípio de Carta das Nações Unidas e o principio do inviabilidade nas fronteiras nacionais", disse Scholz, segundo a mídia alemã.

A China se recusou a criticar o ataque e manteve laços com Rússia. Embora Pequim diga que não está enviando ajuda militar para Moscou, ela forneceu uma linha de salvação econômica ao país baixar app da pixbet resposta às sanções do Ocidente

Pequim também tem vindo a instar negociações de paz entre Ucrânia e Rússia, oferecendo uma proposta que não diz nada sobre o acordo das disputas territoriais chave Entre eles (e recebeu resposta morna dos dois países ou da comunidade internacional). Apesar disso. China continua insistindo baixar app da pixbet Que as Nações Unidas Carta deve prevalecer nos assuntos internacionais E para that A soberania y integridade territorial De Todas As nações Ser respeitada Em aparente contradição com agenda militar russa

A agência oficial de notícias Xinhua da China citou Xi, dizendo que os dois líderes discutiram a Ucrânia entre outras questões. "A china incentiva e apoia todos esforços conducentes à resolução pacífica do conflito", disse o presidente chinês baixar app da pixbet um comunicado divulgado nesta quarta-feira (24) na terça feira (2) sobre uma conferência internacional para paz reconhecida pela Rússia com participação igualitária por todas as partes envolvidas no processo político russo".

As tensões comerciais, como a União Europeia e outras nações reclamam que China está competindo injustamente através do uso de tarifas tarifárias.

Importações de veículos elétricos chineses, que alguns temem inundar o mercado europeu. Sua viagem de três dias à China no domingo, baixar app da pixbet Chongqing (Chongqing), onde ele e baixar app da pixbet delegação dos ministros da economia visitaram uma empresa parcialmente financiada pela Alemanha na vasta cidade que é a base para produção do automóvel chinês.

Pequim aumentou as vendas de equipamentos para Moscou, indiretamente aumentando seu esforço contra a Ucrânia.

Berlim também está preocupada com uma potencial invasão chinesa de Taiwan, ilha autogovernada a 130 quilômetros da costa do país que Pequim reivindica como sua. Scholz disse aos estudantes baixar app da pixbet Xangai que as fronteiras "não devem ser movidas pela força".

"Não devemos ter medo de nossos vizinhos", disse ele, enfatizando a importância das instituições internacionais como o World Trade Organization.

Apesar das fricções políticas e comerciais, a China foi o principal parceiro comercial da Alemanha pelo oitavo ano consecutivo baixar app da pixbet 2024 com 254,1 bilhões de euros (USR\$ 271,000 milhões) nos bens trocados entre os lados.

Em novembro de 2024 e, essencialmente foi uma viagem um dia por causa das restrições estritas COVID ainda baixar app da pixbet vigor na época.

A estratégia da China, que se reuniu com a

Críticas de Pequim

. Premier Li e uma delegação de altos funcionários; visitada Berlim

em junho.

Author: mka.arq.br Subject: baixar app da pixbet

Keywords: baixar app da pixbet

Update: 2024/7/23 8:26:43